## Óptica Computacional

Trabajo Práctico: "trazado de rayos en óptica no-paraxial"

- 1- Programar una función en SciLab que realice el trazado de rayos en el caso de refracción en la interface de una lente convexa-plana de espesor e y radio de curvatura  $+R_1$ .y diámetro D Considere que el medio de incidencia tiene un índice de refracción  $n_1$  y la lente  $n_2$ . Tome en cuenta las siguientes condiciones:
	- a. Considere que 11 rayos inciden paralelos al eje óptico desde n1 hacia n2.
	- b. Grafique el trayecto del rayo incidente desde el plano posicionado a una distancia R de la lente (suponga que incide desde la izquierda)
	- c. Controles: la altura máxima (la del rayo más alejado del eje) debe ser determinada.
	- d. Grafique el rayo refractado hasta la superficie plana de la lente.
	- e. Calcule el "foco" para cada rayo y guarde la información en una matriz.
- 2- Ahora modifique el programa anterior para que incluya la posibilidad de que la superficie de la lente sea cóncava, esto es  $R < 0$ .
	- a. Tenga en cuenta que en el caso de que el haz incide desde un medio de menor índice de refracción hacia otro de mayor índice, ésta simplemente está definida por el diámetro de la lente, sin embargo, en el caso inverso, de incidencia desde un medio de mayor a otro de menor índice de refracción, la altura máxima estará limitada por el ángulo crítico de la interfase.  $sin(\theta_c) = {n_t/n_i}$  esto es, el límite está dado para el ángulo de refracción que no puede ser mayor a 90°.
	- b. Para identificar el tipo de lente use el factor de forma  $X = \frac{R1 + R2}{R2 R4}$  $\frac{R1+R2}{R2-R1}$  el cual dependiendo de la forma de la lente podrá ser  $X < -1$ ,  $X=-1$ ,  $X=0$ ,  $X=+1$ , o  $X>+1$  (ver gráfico de abajo)

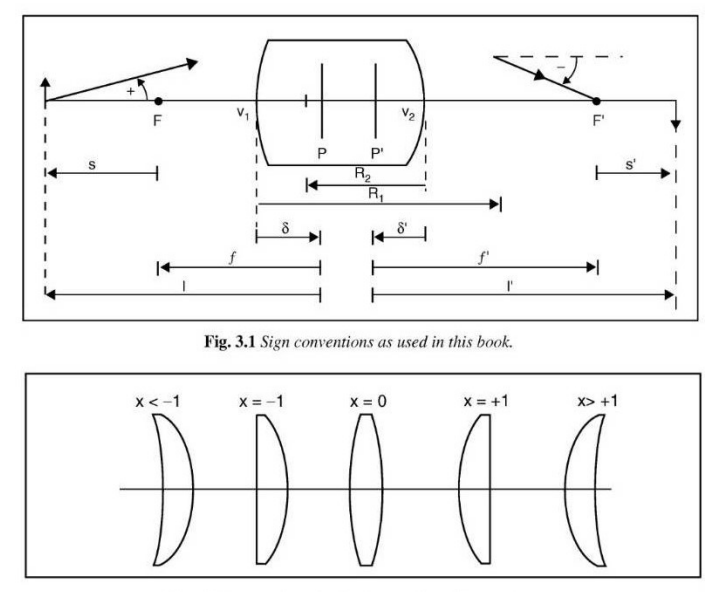

Fig. 3.2 Lenses have identical power but different shapes.

c. Realizar un programa para cada uno de los tipos de lente de la figura y armar un menú para que el usuario pueda seleccionar la lente ingresando a través del teclado los radios de curvatura y los índices de refracción. El programa debe ser capaz de dibujar la lente y realizar el trazado de rayos bajo la condición de incidencia paralela al eje óptico.